## Fichier:Bartop 2 joueurs - D coupe laser lasercuttinh.jpg

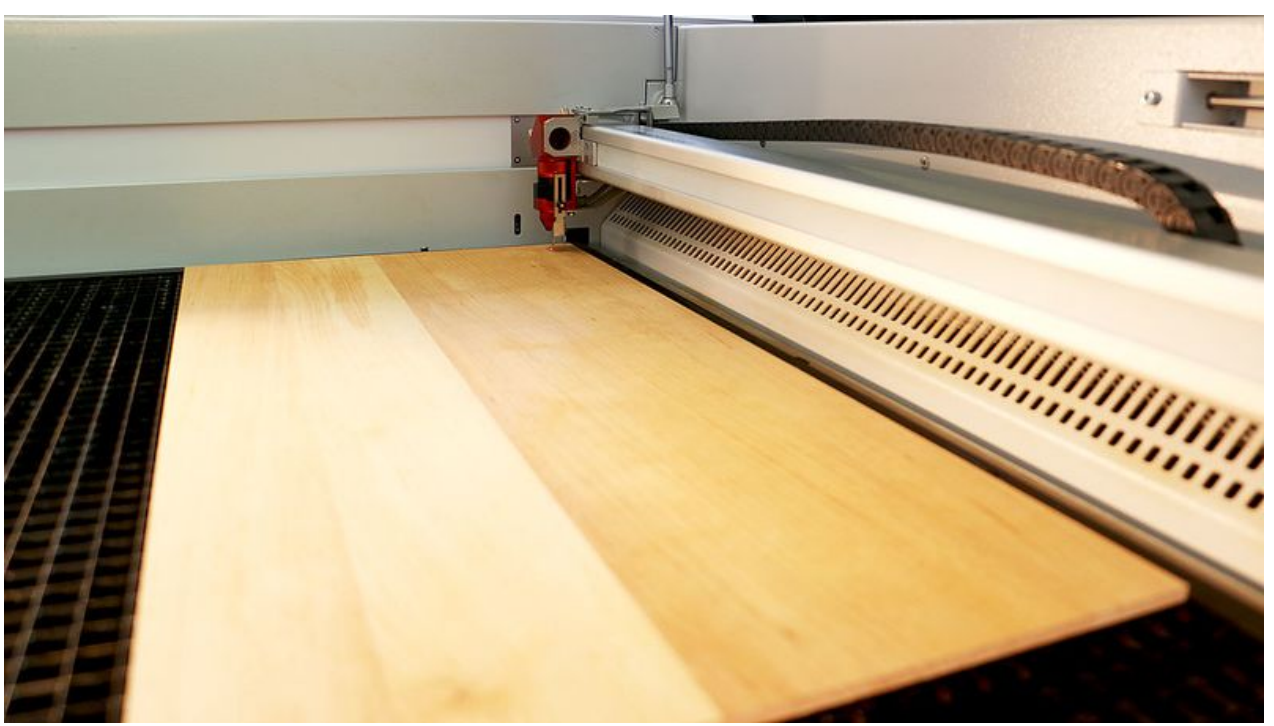

Taille de cet aperçu :800 × 449 [pixels](https://wikifab.org/images/thumb/d/d8/Bartop_2_joueurs_-_D_coupe_laser_lasercuttinh.jpg/800px-Bartop_2_joueurs_-_D_coupe_laser_lasercuttinh.jpg). Fichier [d'origine](https://wikifab.org/images/d/d8/Bartop_2_joueurs_-_D_coupe_laser_lasercuttinh.jpg) (1 051 × 590 pixels, taille du fichier : 90 Kio, type MIME : image/jpeg) Bartop\_2\_joueurs\_-\_D\_coupe\_laser\_lasercuttinh

## Historique du fichier

Cliquer sur une date et heure pour voir le fichier tel qu'il était à ce moment-là.

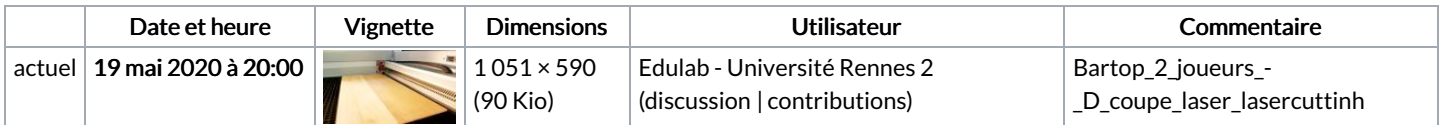

Vous ne pouvez pas remplacer ce fichier.

## Utilisation du fichier

Les 3 pages suivantes utilisent ce fichier :

Bartop 2 joueurs - [Découpe](https://wikifab.org/wiki/Bartop_2_joueurs_-_D%25C3%25A9coupe_laser) laser Jeu de main - [Apprentissage](https://wikifab.org/wiki/Jeu_de_main_-_Apprentissage_du_Braille) du Braille Stick Arcade 2 joueurs - [Découpe](https://wikifab.org/wiki/Stick_Arcade_2_joueurs_-_D%25C3%25A9coupe_laser) laser